## [Inicia SOP trabajos de pavimentación en la calle Inés Chávez en el municipio de](https://obraspublicas.morelos.gob.mx/noticias/inicia-sop-trabajos-de-pavimentacion-en-la-calle-ines-chavez-en-el-municipio-de) [Tlalnepantla](https://obraspublicas.morelos.gob.mx/noticias/inicia-sop-trabajos-de-pavimentacion-en-la-calle-ines-chavez-en-el-municipio-de) **[1]**

Viernes 19 de Mayo de 2023

Tlalnepantla, Morelos

**La Secretaría de Obras Públicas (SOP), a través de la Dirección General de Caminos y Puentes, arrancó con los trabajos de pavimentación en la calle Inés Chávez en el municipio**

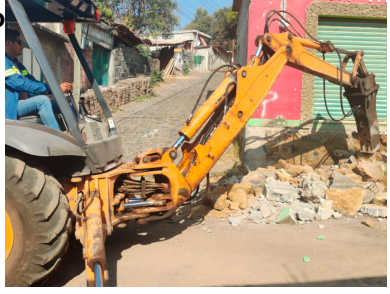

## **de Tlalnepantla.**

A fin de contar con mejores vías de comunicación, manteniéndolas en óptimas condiciones, se labora en esta calle que contará con dos mil 822 metros cuadrados de pavimentación con concreto asfáltico. Esta vía de comunicación ya presentaba algunos daños los cuales provocaban un riesgo para automovilistas y transeúntes.

Entre las acciones contempladas destacan el trazo y nivelación con equipo topográfico, retiro de adoquín en pavimento, demolición de banquetas y guarniciones de concreto hidráulico, excavación en caja, colocación de material de base hidráulica para la estructura de pavimento; así como construcción de banqueta de concreto hidráulico de 10 centímetros de espesor.

Estos trabajos permitirán resolver un problema de vialidad, seguridad e imagen urbana en esta zona, beneficiando así a más de siete mil habitantes.

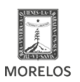

SECRETARÍA DE<br>**OBRAS PÚBLICAS** 

**Inicia SOP trabajos de pavimentación en la calle Inés Chávez en el municipio de Tlalnepantla** Published on Secretaría de Obras Públicas - Gobierno del Estado de Morelos

(https://obraspublicas.morelos.gob.mx)

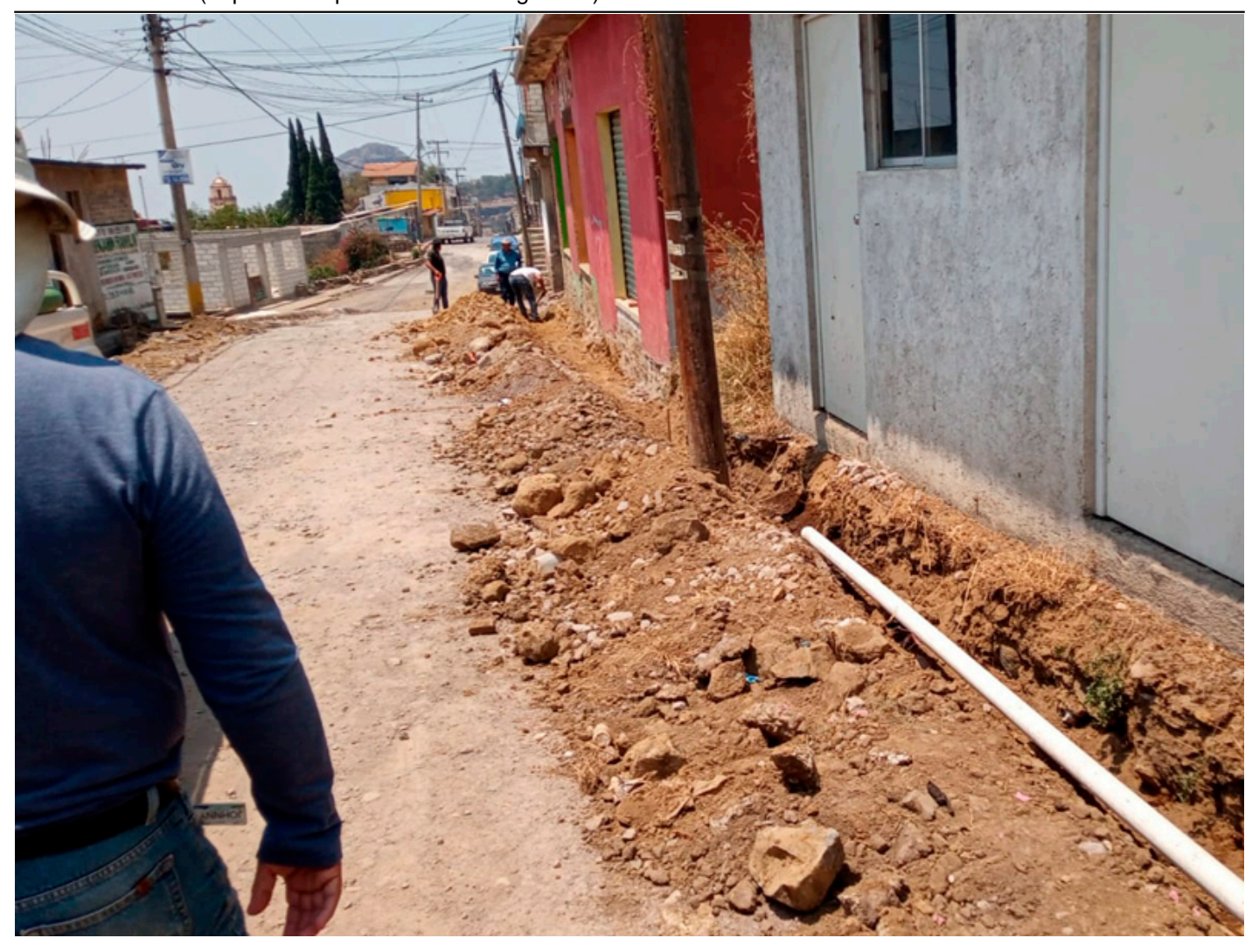

[2]

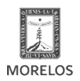

**Inicia SOP trabajos de pavimentación en la calle Inés Chávez en el municipio de Tlalnepantla** SECRETARÍA DE<br>**OBRAS PÚBLICAS** Published on Secretaría de Obras Públicas - Gobierno del Estado de Morelos

(https://obraspublicas.morelos.gob.mx)

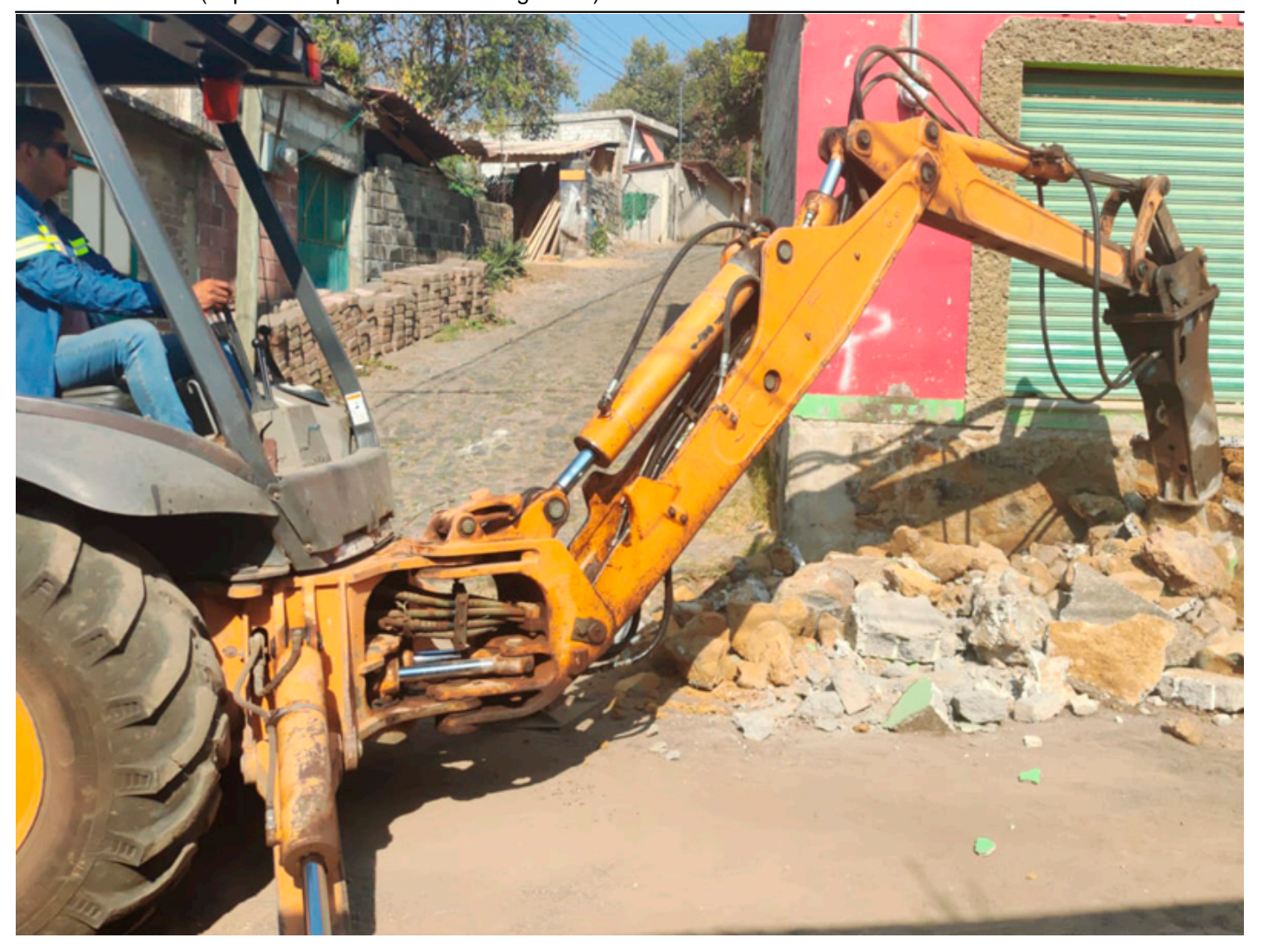

[3]

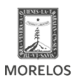

**Inicia SOP trabajos de pavimentación en la calle Inés Chávez en el municipio de Tlalnepantla** :RETARÍA DE<br>**RAS PÚBLICAS** Published on Secretaría de Obras Públicas - Gobierno del Estado de Morelos (https://obraspublicas.morelos.gob.mx)

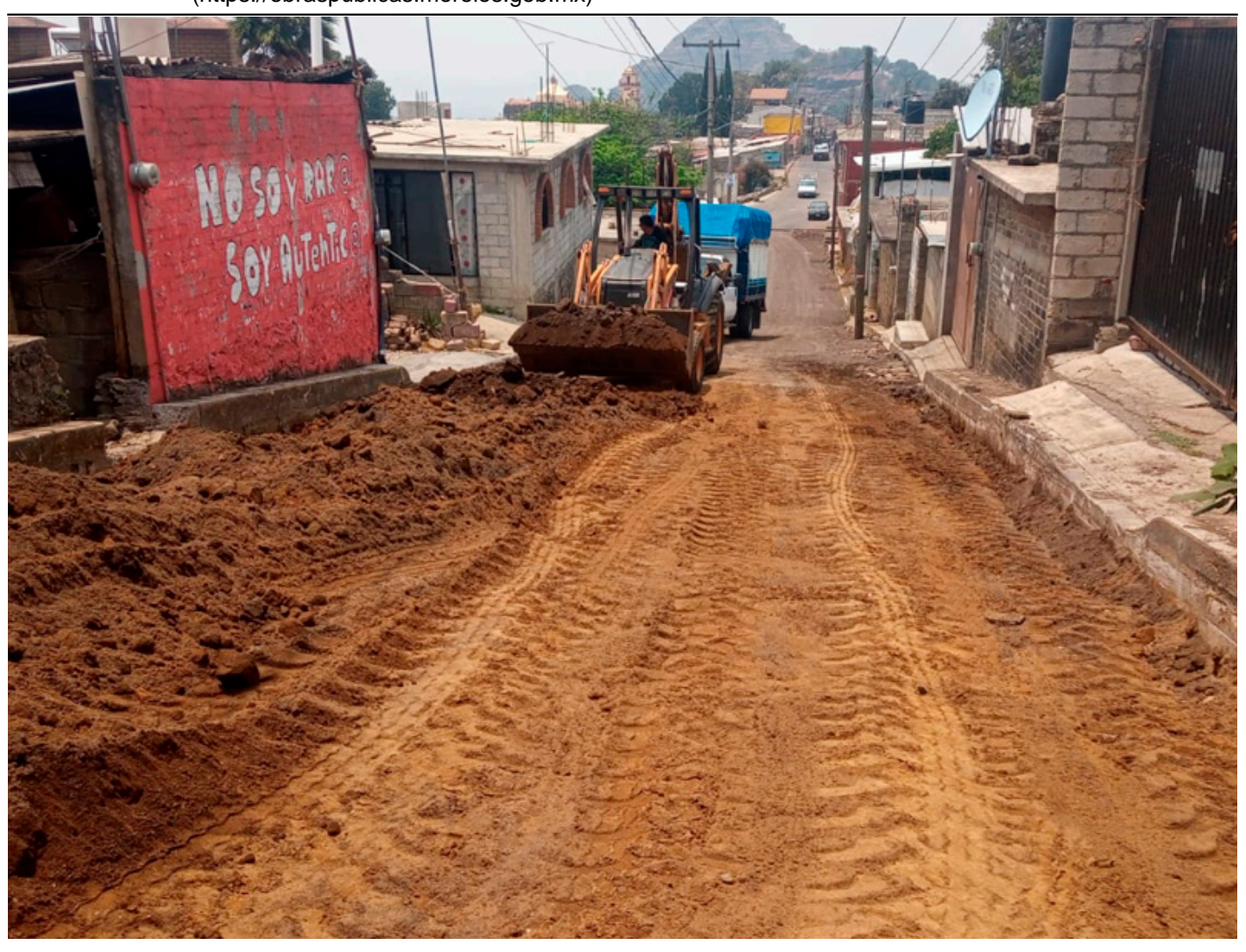

[4]

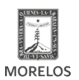

SECRETARÍA DE<br>**OBRAS PÚBLICAS** 

**Inicia SOP trabajos de pavimentación en la calle Inés Chávez en el municipio de Tlalnepantla** Published on Secretaría de Obras Públicas - Gobierno del Estado de Morelos

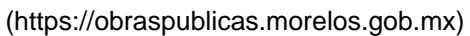

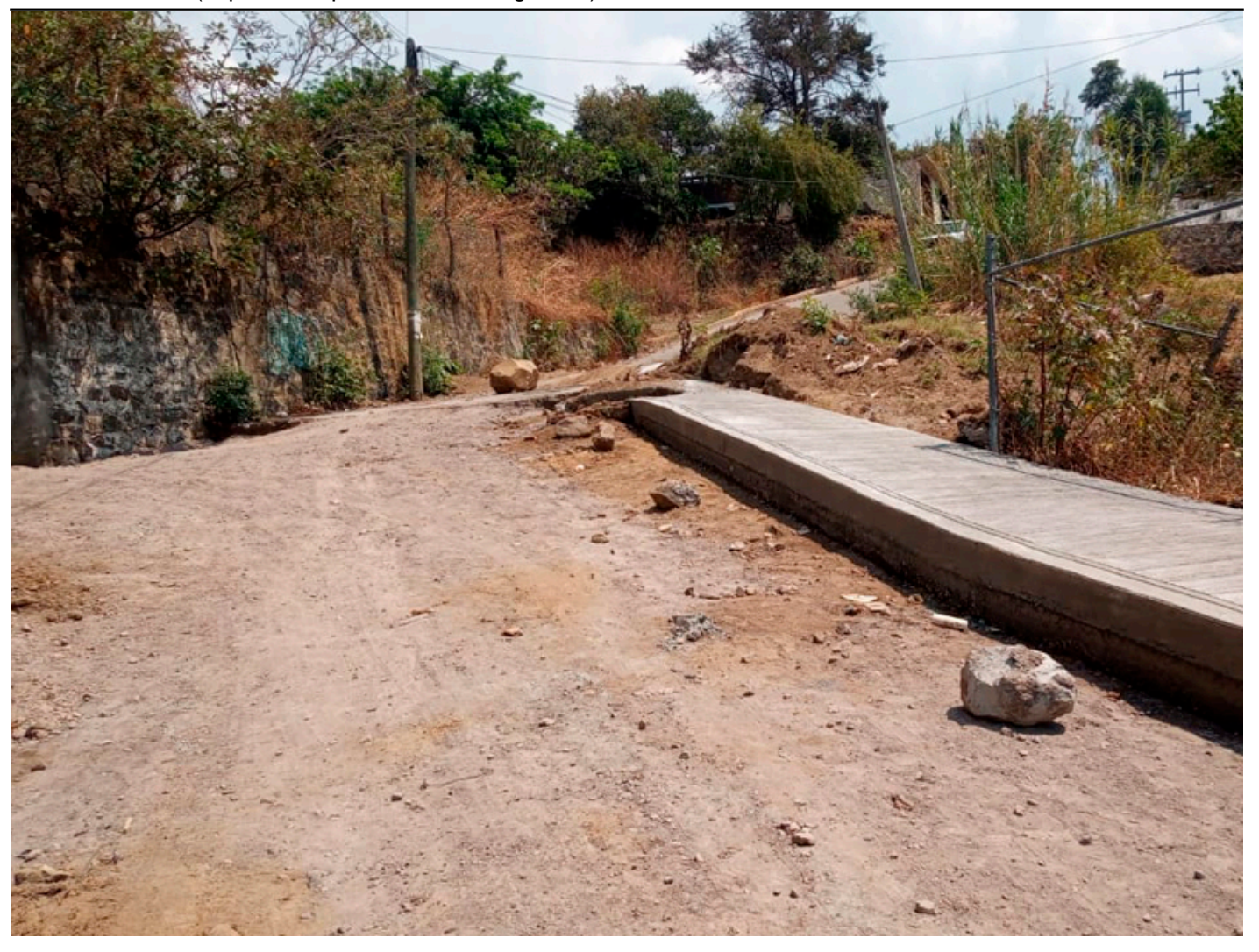

[5]

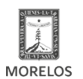

**Inicia SOP trabajos de pavimentación en la calle Inés Chávez en el municipio de Tlalnepantla** Published on Secretaría de Obras Públicas - Gobierno del Estado de Morelos (https://obraspublicas.morelos.gob.mx)

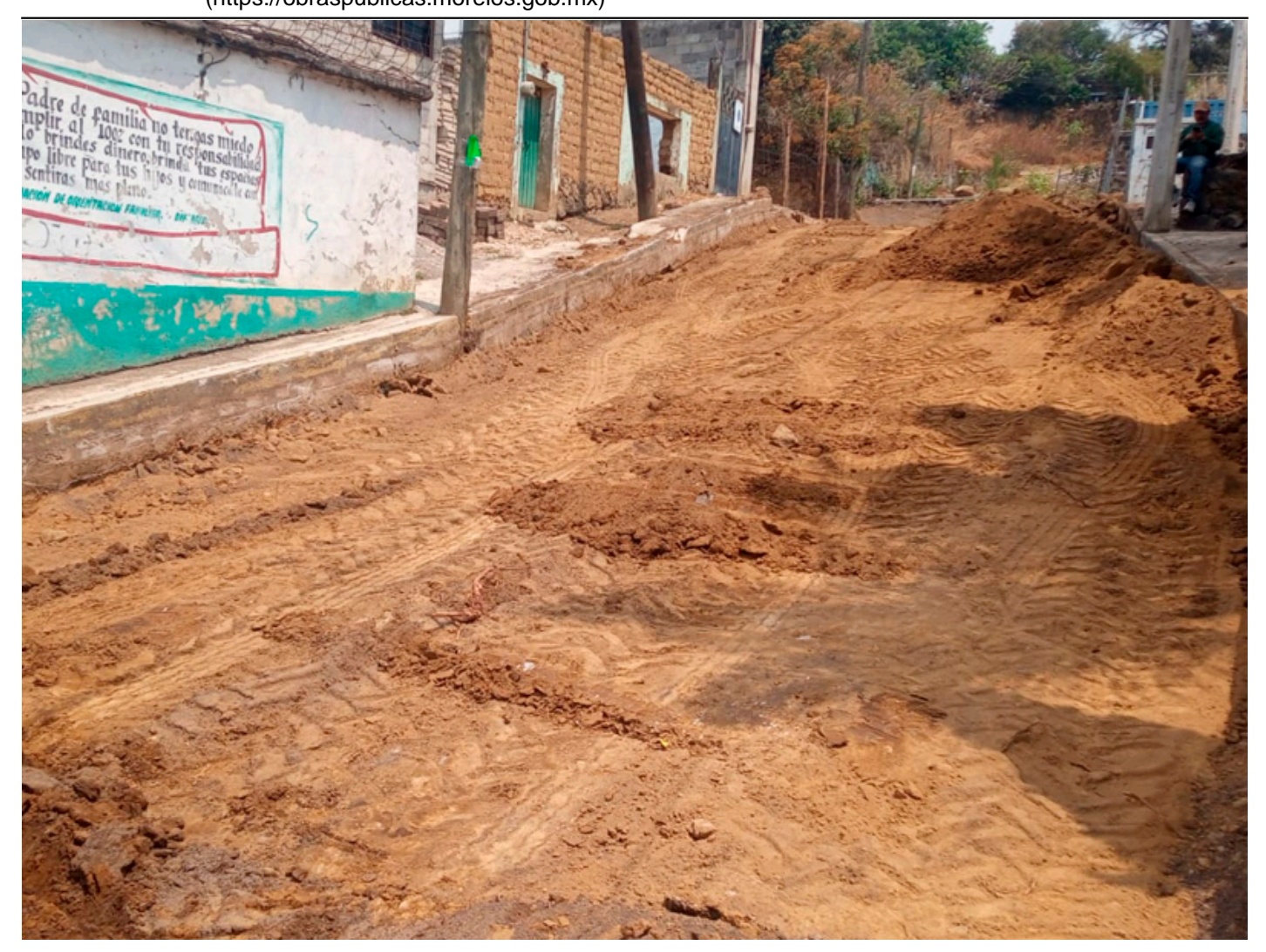

[6]

**URL de origen:** https://obraspublicas.morelos.gob.mx/node/1306

## **Enlaces**

[1] https://obraspublicas.morelos.gob.mx/noticias/inicia-sop-trabajos-de-pavimentacion-en-la-calle-ines-chavez-en-elmunicipio-de

[2] https://obraspublicas.morelos.gob.mx/sites/obraspublicas.morelos.gob.mx/files/noticias/galeria\_fotografica/inicio\_in es\_chavez.jpg

[3] https://obraspublicas.morelos.gob.mx/sites/obraspublicas.morelos.gob.mx/files/noticias/galeria\_fotografica/inicio\_in es chavez 5.jpg

[4] https://obraspublicas.morelos.gob.mx/sites/obraspublicas.morelos.gob.mx/files/noticias/galeria\_fotografica/inicio\_in es\_chavez\_4.jpg

[5] https://obraspublicas.morelos.gob.mx/sites/obraspublicas.morelos.gob.mx/files/noticias/galeria\_fotografica/inicio\_in es chavez 3.jpg

[6] https://obraspublicas.morelos.gob.mx/sites/obraspublicas.morelos.gob.mx/files/noticias/galeria\_fotografica/inicio\_in es\_chavez\_2.jpg